# Practice of Programming using Java Lecture 11 July 3, 2006. 68 pm

Rushikesh K Joshi

Department of Computer Science and Engineering

Indian Institute of Technology Bombay

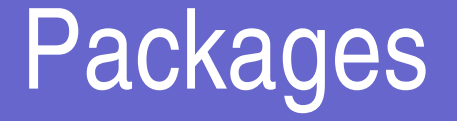

Related classes can be packaged in a package In source file, mention the package to which the classes belong

package mypackage;

class  $A \}$ 

class  $B\{\}$ 

classes A and B are then considered to be part of package mypackage

### Storing Packages

Move the .class files in a package under a directory with the same name as that of the package

In this case, the location will be mypackage/A.class, B.class

The directory mypackage should be locatable through environment variable CLASSPATH

## Visibility Rules

Public classes and members have visibility inside and out of package

- Private members have visibility inside the defining classes only
- Protected members are visible inside the defining classes and from subclasses
- Default visibility is package visibility

#### Jar files

Java cf myfile.jar \*.class README

C for create and f for filename (not stdout) Creates a jar file from \*.class and README Java tf myfile.jar

Table of content of the jarfile is printed

Java xf myfile.jar selectedfiles..

Extracts selected files from the jar bundle

Default- extract all

Java uf myfile.jar README

Update/add README to the given jar file

### Applets

#### Interactive Web pages

#### A classfile can be included in an html file

import java.awt.\*;

```
import java.applet.*;
```

```
public class HelloWorldApp extends Applet {
```

```
public void init () {
```

```
setBackground (Color.cyan);
```

```
}
```
}

}

```
public void paint (Graphics g) {
```

```
g.drawString ("Hello World!!", 10,10);
```

```
showStatus ("Applet Working!");
```
## Including Applets in html

<HTML>

<BODY>

<APPLET CODE = "HelloWorldApp.class" WIDTH = 300 HEIGHT=300>

</APPLET>

</BODY>

</HTML>

use appletviewer to view the applet, or browser enabled with java canview the html page with applet

#### Tracking Mouse Events: Observer Pattern

**Interfaces** 

**MouseListener** MouseMotionListener

Register listeners

Events are tracked by the runtime and delivered to listener objects

Listener objects specify handles